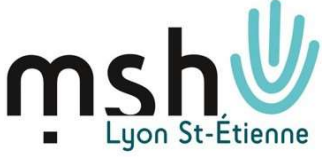

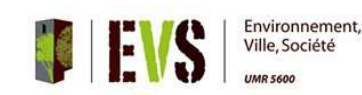

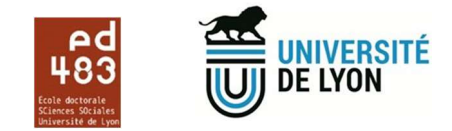

# Formation : Parcours « cartographies, analyses et représentations spatiales ».

# Objectifs :

Après une conférence d'introduction sur la cartographie comme outil et objet et recherche, quatre jours d'ateliers seront proposés alternants théorie et pratique. Ils permettront de passer en revue les règles et principes de la cartographie ainsi que quelques outils logiciels de traitement de données statistiques, de fond de cartes afin de réaliser des cartographiques thématiques. Il sera recommandé dans la mesure du possible de venir avec son propre jeu de données et une ou des problématiques bien précises comme objectifs de travail.

# Intervenants :

Claire Cunty, MCF (Univ. Lyon 2, EVS), , Thomas de Almeida, doctorant (ENS de Lyon, EVS), Hélène Mathian (ENS de Lyon, EVS), Hervé Parmentier, IGE (ENS de Lyon, EVS).

## Public visé :

Ces ateliers sont ouverts à tous les doctorants-tes rattaché-e-s à l'Ecole doctorale ED483 (Université de Lyon) et/ou membres des laboratoires associés à la MSH Lyon St-Etienne.

# **Prérequis :**

Navigation web, maniement bureautique de base, ordinateur portable.

# Dates, lieu :

S1 : 10/01/2024 (9h30-12h00) : Conférence "Utiliser la cartographie dans ses recherches en SHS" (Claire Cunty, EVS). 4 ème etg, salle E ; Rivet, MSH Lyon.

S2 : 10/01/2024 (13h30-16h30) : Demi-journée discussion pour orientation des participants sur les ateliers, selon leurs besoins. " (H. Mathian et H. Parmentier, EVS). 4<sup>ème</sup> etg, salle E ; Rivet, MSH Lyon.

S3 : 17/01/24 (9h-16h45) : « Cartographie thématique statistique non SIG ». Les données et les variables cartographiques : principes sémiologiques et statistiques, premières représentations cartographiques (H. Parmentier et T. de Almeida, EVS). 4<sup>ème</sup> etg, salle E ; Rivet, MSH Lyon.

S4 : 24/01/24 (9h-16h45) : "Cartographie SIG thématique " part 1 : composition, structure, fonctionnement, représentations des SIG : logiciel Qgis. (T. de Almeida et H. Parmentier, EVS), 4<sup>ème</sup> etg, salle E ; Rivet, MSH Lyon.

S5 : 31/01/24 (9h-16h45) : ""Cartographie SIG thématique " part 2 : analyses spatiales et interprétations. Logiciel Qgis. (T. de Almeida et H. Parmentier, EVS), salle A. BOLLIER, MSH Lyon.

S6 : 14/02/2024 (9h-16h45) : Cartographie, SIG mobile et visualisation web » : (H. Parmentier et T. de Almeida, EVS), salle A. BOLLIER, MSH Lyon.

Lieu : MSH Lyon St-Etienne, 14 avenue Berthelot, Lyon 7<sup>e</sup> Accès : https://www.msh-lse.fr/informations-pratiques (Tramway T2, arrêt « Centre Berthelot »)

# Inscriptions :

La présence à la conférence d'introduction est obligatoire pour pouvoir participer au cycle des ateliers du module. L'inscription à cette session de formation est gratuite mais obligatoire (20 personnes maximum). Merci de vous inscrire avant le 4 janvier 2024, en remplissant le formulaire en ligne :

# https://enquetes.msh-lse.fr/index.php/677246/lang-fr

Les participants devront venir avec leur ordinateur portable, sur lequel vous aurez installé au préalable les logiciels préconisés pour chacune des séances.

# Contacts :

Organisation : Valérie BERNARDO (CNRS, MSH LSE) - valerie.bernardo@msh-lse.fr – Tél. 04 72 72 64 64

Contenu des ateliers : Hervé PARMENTIER (ENS de Lyon, EVS) - herve.parmentier@ens-lyon.fr - Tél. 06 17 83 21 73

# Programme :

# S1 : Conférence - « Utiliser la cartographie dans ses recherches en SHS »

Intervenant : Claire CUNTY, maîtresse de conférences (Université Lyon 2, EVS- IRG-UMR 5600)

### Date : 10/01/2024 (9h30-12h00)

Lieu : MSH Lyon St-Etienne, 14 avenue Berthelot, Lyon 7<sup>e</sup> (4<sup>ème</sup> etg, salle E.Rivet)

La cartographie constitue fréquemment un outil, support d'une recherche en géographie, mobilisé aussi dans d'autres disciplines comme l'histoire, l'anthropologie, l'archéologie. Nous proposons, à partir d'exemples, de montrer l'apport de la cartographie et des systèmes d'information géographique dans une recherche (constitution de bases de données spatiales, analyse de la répartition spatiale d'un phénomène avec mesure d'indicateurs de cette répartition et visualisation des résultats). Programme : 1h30 de conférence, 30 minutes de questions.

# S2 : Demi-journée discussion pour orientation des participants sur les ateliers,

## selon leurs besoins.

Intervenants : Hélène MATHIAN et Hervé PARMENTIER (Biogéophile, EVS, ENS de Lyon-UMR 5600)

Date : 10/01/2024 (13h30-16h30)

Lieu : MSH Lyon St-Etienne, 14 avenue Berthelot, Lyon 7e (4<sup>ème</sup> etg, salle E.Rivet)

Séance d'orientation des besoins en cartographie pour votre recherche : discussion par petit groupe (ou individuellement) de vos projets cartographiques pour votre thèse et définition du parcours à suivre dans les ateliers prévus les semaines suivantes.

# S3 : Cartographie thématique statistique thématique non SIG

Intervenants : Thomas de Almeida et Hervé Parmentier (Biogéophile, EVS, ENS de Lyon-UMR 5600) Dates: S3: 17/01/24 (9h-16h45)

Lieu : MSH Lyon St-Etienne, 14 avenue Berthelot, Lyon  $7^e$  ( $4^{hme}$  etg, salle E. Rivet)

### Programme

### Matinée (9h-12h)

Les variables statistiques et leur représentation cartographique : Les représentations statistiques uni et bivariées ; Les variables quantitatives discrètes et continues ; Les variables qualitative ordonnée et nominale ; Mise en classe des variables d'une série et modalités de discrétisation ; Message et « mise en scène » cartographique

### Après-midi (13h15-16h45)

Présentation générale de l'outil de cartographie statistique Magrit ; Ateliers avec Magrit : cartographie uni et bivariée avec différents types de cartes uni et bivariées : au choix du participant d'une carte choroplèthe et d'une carte en figurés proportionnels à partir d'un jeu de données puis bivariées (étude de cas pratiques).

- Recherche ou création d'un fond de carte d'habillage et statistique
- Recherche de variables statistiques d'agrégation
- Réalisation de jointure attributaire
- Mise en page infographique de fichier d'export.
- Visualisation, amélioration sous un logiciel dessin libre Inkscape

Echanges et discussion sur des outils et des résultats ;

# Téléchargements logiciels, tutoriels et bibliographie

### Pour la formation, ne télécharger que le logiciel Magrit.

Cartographie quantitative statistique

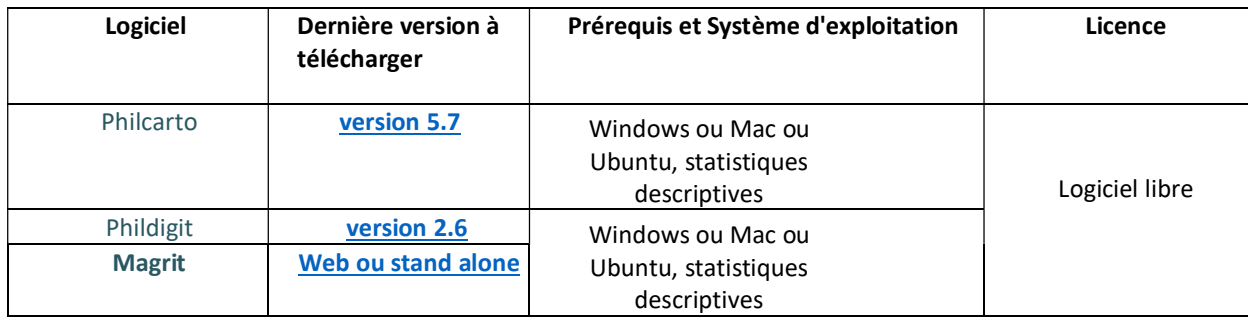

### Logiciels

Magrit doc. officielle : https://magrit.hypotheses.org/ Phildigit : http://philcarto.free.fr Philcarto : http://philcarto.free.fr

### Tutoriels

Magrit : http://magrit.cnrs.fr/docs/index.html Philcarto : http://philcarto.free.fr/03\_documentation/Fortunel/FichesPhilcarto.pdf : memento spatial Khartis : http://www.sciencespo.fr/cartographie/khartis/docs/premiers-pas-avec-Khartis-(1)/

### Bibliographie sommaire

M. Béguin, D. Pumain : « La représentation des données géographiques- Statistique et cartographie », cursus Géographie, Armand Colin, 4<sup>e</sup> édition, 264 p, 07/06/2017.

N. Lambert, C. Zanin : « Manuel de cartographie, Principes, méthodes, applications », cursus Géographie, Armand Colin, 224 p, 18/05/2016.

Jacques Bertin Sémiologie graphique. Les diagrammes. Les réseaux. Les cartes, Paris/La Haye, Mouton ; Paris, Gauthier-Villars, 1967.

### Sitographie sommaire

Les références bibliographiques de l'IGN : http://www.ensg.eu/IMG/pdf/bibliographie\_ref\_cartographie.pdf Des références et des outils de la cartographie statistique numérique :

http://geoconfluences.ens-lyon.fr/actualites/veille/revues-de-presse/outils-cartographie-numerique

# S 4 à 5 : Cartographie SIG thématique

# S4 : introduction et pratique de base en SIG. (Qgis 1)

 Intervenants : Thomas de Almeida et Hervé Parmentier (Biogéophile, EVS, ENS de Lyon-UMR 5600) Date : 24/01/24 (9h-16h45)

Lieu : MSH Lyon St-Etienne, 14 avenue Berthelot, Lyon  $7^e$  (4<sup>ème</sup> etg, salle E. Rivet)

### Programme

### Matinée (9h-12h)

Présentation générale d'un SIG : données, outils, fonctions, visualisations ;

Les données géographiques, les formats ;

Les projections ;

Présentation de l'interface Qgis et des fonctions logicielles ;

### Après-midi (13h15-16h45) : applications pratiques.

Exploitation d'un jeu de données pédagogiques ou de données libres sur projet :

- Collecte et structuration de données.
- Visualisation, affichage et sélection de données spatiales ;
- Projection de données spatiales
- Jointures tabulaire et spatiale
- Intégration de données à composantes géographiques vers la représentation d'un jeu de données spatiales ;
- Production et mise en page de cartes de données uni et bivariées

# S5 : Cartographie SIG thématique : utilisation SIG avancée et analyses spatiales (Qgis 2)

Intervenants : Thomas de Almeida et Hervé Parmentier (Biogéophile, EVS, ENS de Lyon-UMR 5600) Date : S7 : 31/01/2024 (9h-16h45)

Lieu : MSH Lyon St-Etienne, 14 avenue Berthelot, Lyon 7<sup>e</sup> (Rdc, salle A. BOLLIER)

### Programme

## Matinée (9h-12h)

Présentation et usages de méthodes avancées dédiées à l'analyse spatiale :

- La création de données après un géoréférencement d'images ou de cartes anciennes.
- Utilisation de traitements et méthodes de calcul sous SIG :
	- o Calcul de géométrie (longueur, largeur, surface, coordonnées)
	- o Géotraitements (overlays et buffer…)
	- o Calcul de statistiques zonales
	- o Calculette raster et algèbre spatial raster : calcul d'indices, opérations
	- o Calcul dérivé des MNT (pentes, visibilité, rugosité, ombrage, profil topographique...)
	- o Calcul de visibilité.. (Autres fonctions à la demande)

- Définition des différentes fonctions utiles aux projets/discussions ;

### Après-midi (13h15-16h45)

Phase applicative sur données personnelles ou jeux de données pédagogiques :<br>• Pratique des traitements d'analyses spatiales vecteurs et images SIG avec QGIS sur vos projets.

## Téléchargements logiciels, tutoriels et bibliographie

SIG et représentations cartographiques

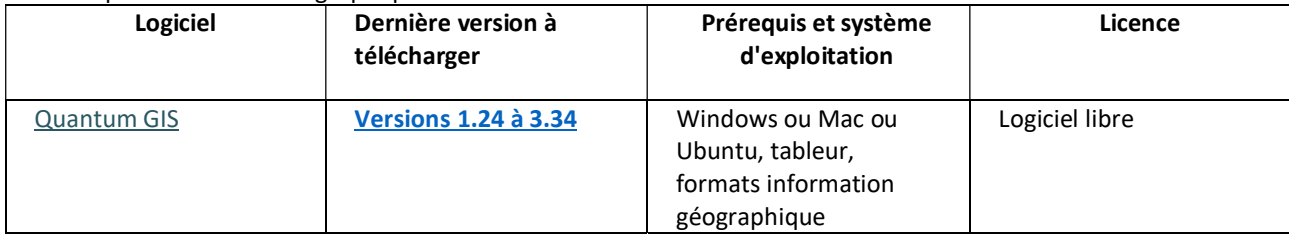

#### Logiciels

http://www.qgis.org/fr/site/forusers/download.html : Quantum GIS téléchargement

### Tutoriels

Documentation officielle : http://www.qgis.org/fr/docs/ Géoinformations Qgis : http://www.geoinformations.developpement-durable.gouv.fr/qgis-formations-et-supportspedagogiques-r947.html Carto ONG : https://www.im-portal.org/sites/alnap-dev.mrmdev.co.uk/files/content/attachments/2021-09- 16/2021\_Tutoriel\_QGIS\_CartONG.pdf SIGEA fiches : http://sigea.educagri.fr/tutoriels-de-logiciels-sig/qgis/ EMSE cours : http://www.emse.fr/tice/uved/SIG/Ecocomplexe/ Cours IGN ENSG : http://cours-fad-public.ensg.eu/ Coursera Genève : https://www.coursera.org/learn/intro-sig-1 Cours EPFL analyse spatiale : https://infoscience.epfl.ch/record/232560/files/Systemes\_dInformation\_Geographique\_2\_\_ed0\_v1.pdf L. Jegou Qgis cours : http://www.geotests.net/cours/qgis/fr Université de Liège (ULg) Arlon : https://docs.mypoppy.eu/qgis/Initiation%20SIG%20QGIS%20Arlon%20Campus%20Environnement.pdf Natura Gis : https://naturagis.fr/tutoriels-sig/qgis/

### Bibliographie sommaire

Aschan-Leygonie C., Cunty C., Davoine P-A. 2019. Les systèmes d'information géographique - Principes, concepts et méthodes, Paris : A. Colin., coll. Cursus, 267p.

Caloz R. et Collet C., 2011, Analyse spatiale de l'information géographique, Presses polytechniques et universitaires romandes, coll. « Science et ingénierie de l'environnement ». 400 p. INSEE, 2018, Guide de sémiologie cartographique : https://www.insee.fr/fr/statistiques/3640429 ¤Joost S., Soutter M., Kouamé F., Sall A. 2017. Systèmes d'Information Géographique, vol.1 et vol. 2., Lausanne, Presses

# S6 « Cartographie, SIG mobile et visualisation web » :

Intervenants : Thomas de Almeida et Hervé Parmentier (Biogéophile, EVS, ENS de Lyon-UMR 5600) Date : 14/02/2024 (9h-16h45) Lieu : MSH Lyon St-Etienne, 14 avenue Berthelot, Lyon 7<sup>e</sup> (Rdc, salle A. BOLLIER)

# Programme

Matinée (9h-12h)

Quelles applications dans Qgis pour le Web ? Quels logiciels de SIG mobile ? Services cartographiques web, Geoserveur et Qgis Cloud Qgis2Web, un plugin pour publier sur le web. Qfield, une application Android terrain applicable sous Qgis.

Installation et prise en main. Qgis2Web et Qfield

### Après-midi (13h15-16h45)

Application sur le terrain de Qfield. (thèmes proposés mobilier urbain, déchets et graffitis, aménagement environnementaux) Importations et exploitation des données, retour en salle. Visualisation web avec Qgis2Web des résultats.

Conclusion et suivis.

# Téléchargements logiciels, tutoriels et bibliographie

SIG et représentations cartographiques

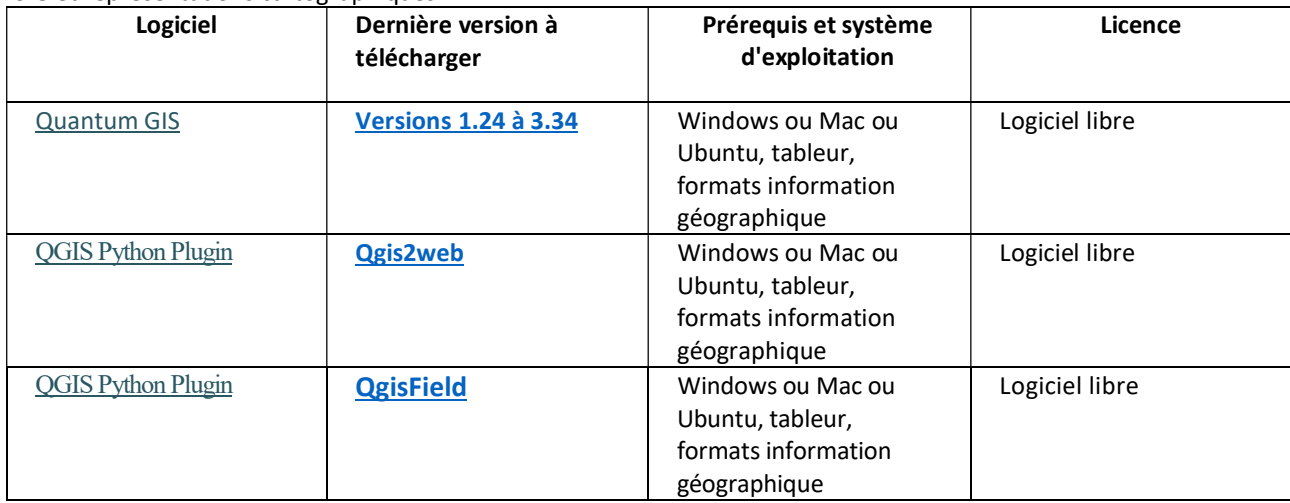

### Logiciels

http://www.qgis.org/fr/site/forusers/download.html : Quantum GIS téléchargement

### Tutoriels :

Blog et territoires (Atilio Francois) : https://www.sigterritoires.fr/index.php/comment-exporter-votre-projet-qgis-enpage-html-en-deux-clics-le-plugin-qgis2web/

Qgis tutoriels and tips (Ujaval Gandh) : https://www.qgistutorials.com/en/docs/3/web\_mapping\_with\_qgis2web.html Qgis Field (tutoriel vidéo part1) : https://youtu.be/U\_1\_zn\_g21I?feature=shared Qgis Field (tutoriel vidéo part2) : https://youtu.be/lKoPik9l\_oE?feature=shared

Téléchargements logiciels, tutoriels et bibliographie :

Logiciels, applications :

Qfield installation : https://play.google.com/store/apps/details?id=ch.opengis.qfield&hl=fr&gl=US Qfield mode emploi : https://formationsig.gitlab.io/fiches-techniques/autres\_outils/01\_qfield.html Qgis2web mode d'emploi : https://geoma-sig.com/2020/09/22/webmap-carte-interactive-qgis/ Autre solution plus lourde : https://www.lizmap.com/en/

### Tutoriels :

Qgis2web video tuto : https://www.youtube.com/watch?v=KQRKkexIjXI Qgis2web web page tuto : https://gisrsstudy.com/qgis2web/ Qfiled et Qgsi2Web : https://hal.science/hal-04032282/document

### Bibliographie sommaire :

 A Web Mapping Tutorial for Beginners (Jonathan P.) : https://dges.carleton.ca/CUOSGwiki/index.php/A\_Web\_Mapping\_Tutorial\_for\_Beginners\_Using\_QGIS Documentation Lizmap : https://docs.lizmap.com/3.5/fr/publish/index.html